## **User Manual For Application Form**

| Image: Intervention of the second length       Image: Image:                                                                   |                                     | University 🗴 M Search results - praveenkumar71 🗴 🔯 Lalit Narayan Mithila University 🗴 🕂                                                                                                    | ~ - O                                         |
|----------------------------------------------------------------------------------------------------|-------------------------------------|----------------------------------------------------------------------------------------------------|-----------------------------------------------|
| Kameshwaranagar, Darbhanga<br>Cittar TITUTU HU'ari fa'zafa'zinata         Jarikatarat, Zxiviti (846004)         Online Application for Admission in Bachelor of Arts/Science/Commerce(Honour<br>Credit System(CBCS)-Session 2023-27)<br>READ CAREFULLY         Step 1 : Sign up to get Application ID and Possword (For New User)         Step 2 : Proceeds to Login         Step 1 : Sign up to get Application for add publication fee Recipt         Direkt Optication for Manission in Bachelor of Arts/Science/Commerce(Honour<br>Credit System(CBCS)-Session 2023-27)<br>READ CAREFULLY         Step 1 : Sign up to get Application ID and Possword (For New User)         Step 2 : Proceeds to Login         Step 3 : Pill Application form and Application Fee Recipt         NetroKupdates         Instructions and Eliphity otheric for Admisasion in Under Choiden Step 2007 (Step by tep User Queden Step 2007) (Step by tep User Queden Step 2007) (Step by tep User Queden                                                                                                    | $\leftarrow \rightarrow C \land No$ | t secure   Inmuniversity.com/ugentrance23/                                                                                                    | ピ☆ □                                          |
| Contract us     Image: Candidate Login     Image: Candidate Login   Sign up for Admission in Bachelor of Arts/Science/Commerce(Honour Creat us     Online Application for Admission in Bachelor of Arts/Science/Commerce(Honour Creat Programme Under Choice Bas Credit System(CBCS)-Session 2023-27     READ CAREFULLY        Step 1: Sign up to get Application D and Password (for New User) </td <td></td> <td>LALIT NARAYAN MITHILA UNIVERSITY</td> <td></td>                                                                                                    |                                     | LALIT NARAYAN MITHILA UNIVERSITY                                                                                                    |                                               |
| Contract us     Image: Candidate Login     Image: Candidate Login   Sign up for Admission in Bachelor of Arts/Science/Commerce(Honour Creat us     Online Application for Admission in Bachelor of Arts/Science/Commerce(Honour Creat Programme Under Choice Bas Credit System(CBCS)-Session 2023-27     READ CAREFULLY        Step 1: Sign up to get Application D and Password (for New User) </td <td></td> <td>Kameshwaranagar, Darbhanga</td> <td></td>                                                                                                    |                                     | Kameshwaranagar, Darbhanga                                                                                                    |                                               |
| HOME CANDIDATE LOGN SIGN UP FOR NEW APPLICATION CONTACT US   Online Application for Admission in Bachelor of Arts/Science/Commerce(Honour Credit System(CBCS)-Session 2023-27) READ CAREFULLY STEPS TO FILL IN APPLICATION FORM Step 1 : Sign up to get Application ID and Password (for New User) Step 2 : Proceed to Login Step 3 : Fill Application ID and Password (for New User) Step 3 : Fill Application form, do submission and Poy Application Fee Step 4 : Priot submission form and Application Fee Step 4 : Priot submission in Under Graduate Programmes for 2023-2027. Antra/Updates Instructions and Elipibily criterio for Admission in Under Graduate Programmes for 2023-2027. Application form and Application Fee Step 4 : Priot submission and Poy Application Fee Step 4 : Priot submission and Poy Application Fee Step 5 : Fill Application form and Application Fee Reciept Netree Click on Signup for New Application registration form open. Step 4 : Priot submission provementant? * * * * * * * * * * * * * * * * * * *                                                                                                    |                                     |                                                                                                    |                                               |
| Online Application for Admission in Bachelor of Arts/Science/Commerce(Honour<br>Credit System(CBCS)-Session 2023-27<br>READ CAREFULLY<br>STEPS TO FILL IN APPLICATION FORM<br>Step 1: Sign up to get Application ID and Password (for New User)<br>Step 2: Proceed to Login<br>Step 3: Fill Application form, do submission and Pay Application Fee<br>Step 3: Fill Application form and Application Fee<br>Step 3: Sign up to get Application form and Application Fee<br>Step 3: Sign up to get Application registration form open.<br>Mercer Click on Signup for New Application registration form open.<br>Neuron Multa University Confugentance2//registration.ags<br>Marashvaranagar, Darbhanga                                                                                                    |                                     | कामेश्वरनगर, दरभंगा (846004)                                                                                                    |                                               |
| Credit System(CBCS)-Session 2023-27<br>READ CAREFULLY<br>STEPS TO FILL IN APPLICATION FORM<br>Step 1: Sign up to get Application ID and Password (For New User)<br>Step 2: Proceed to Login<br>Step 3: Fild Application form and Pay Application Fee<br>Step 4: Print submitted Application form and Pay Application Fee<br>Step 4: Print submitted Application form and Application Fee<br>Step 4: Print submitted Application form and Application Fee<br>Step 4: Print submitted Application form and Application Fee Recipt<br>Instructions and Blighilty criterin for Admission in Under Graduate Programmes for 2023-2027.<br>Application submission mound for 2023-2027 (Step by step User Guideling)<br>Step 4: Print submitted Application registration form open.<br>Step 1: Step 1: Step 1: Step 1: Step 2: Step 2: S |                                     |                                                                                                    |                                               |
| READ CAREFULLY   STEPS TO FILL IN APPLICATION FORM   Step 1: Sign up to get Application ID and Password (For New User)   Step 2: Proceed to Login   Step 3: Fill Application form, do submission and Pay Application Fee   Step 4: Print submitted Application form and Application Fee Reciept   Instructions and Eligibility criteria for Admission in Under Graduate Programmes for 2023-2027.   Application southinsion monual for 2023-2027.   Application registration form open.   Step 1: Standard application registration form open. Narway Middla University X Seach readt: proversionard X Seach readt: The Seach readt: Seach readt: Seac                                                                                                    | Online App                          |                                                                                                    | ogramme Under Choice Bas                      |
| STEPS TO FILL IN APPLICATION FORM<br>Seg 1: Sign up to get Application D and Password (For New User)<br>Seg 2: Proceed to Login<br>Click Here for New Application<br>Seg 4: Print submitted Application form and Application Fee Reciet<br>Seg 4: Print submitted Application form and Application Fee Reciet<br>Seg 4: Print submitted Application form and Application Fee Reciet<br>Seg 5: Search Sec 2023-2027 (Step by tes Use Cuickleane)<br>Sec 1: Search Sec 2023-2027 (Step by tes Use Cuickleane)<br>Sec 1: Search Sec 2023-2027 (Step by tes Use Cuickleane)<br>Sec 1: Search Sec 2023-2027 (Step by tes Use Cuickleane)<br>Sec 1: Search Sec 2023-2027 (Step by tes Use Cuickleane)<br>Sec 2: Sec 2: Se   |                                     | Crean System(CDCS)-Session 2025-27                                                                                                    |                                               |
| Step 1: Sign up to get Application ID and Password (For New User)<br>Step 2: Proceed to Login<br>Step 3: Fill Application form, do submission and Pay Application Fee<br>Step 4: Print submitted Application form and Application Fee<br>Step 4: Print submitted Application form and Application Fee Reciept<br>Marts/Updates<br>Instructions and Eligibility criteria for Admission in Under Graduate Programmes for 2023-2027.<br>Application submission automission automission automission and Application Fee Reciept<br>Sumy                                                                                                    |                                     |                                                                                                    |                                               |
| Step 2: Proceed to Login<br>Step 3: Fill Application form, do submission and Pay Application Fee<br>Step 4: Print submitted Application form and Application Fee Reciept<br>Instructions and Eligibility criteria for Admission in Under Graduate Programmes for 2023-2027.<br>Application submission monual for 2023-2027 (Step by step User Guideline)<br>Career Click on Signup for New Application registration form open.<br>Nareyan Mithila University × N Search results - proventumar?1 × © Lait Narayan Mithila University × +<br>C ▲ Not secure Inmuniversity.com/ugentrance23/registration.aspx<br>LALLIT NARAYAN MITHILA UNIVERSITY<br>Kameshwaranagar, Darbhanga                                                                                                    |                                     |                                                                                                    |                                               |
| Step 3 : Fill Application form, do submission and Pay Application Fee<br>Step 4 : Print submitted Application form and Application Fee Reciept<br>Alerts/Updates<br>Instructions and Eligibility criteria for Admission in Under Graduates for 2023-2027.<br>Application submission manual for 2023-2027 (Step by step User Guideline)                                                                                                    |                                     | Step 1 : Sign up to get Application ID and Password (For New User)                                                                                                    |                                               |
| Step 4 : Print submitted Application form and Application Fee Reciept  Instructions and Eligibility criteria for Admission in Under Graduate Programmes for 2023-2027 .  Application submission manual for 2023-2027 (Step by step User Guideline)  C Search C Summy C Search C Lick on Signup for New Application registration form open.  Narayan Mithila University C A Not secure Inmuniversity.com/ugentrance23/registration.aspx C Mot secure Inmuniversity.com/ugentrance23/registration.aspx C Mameshwaranagar, Darbhanga                                                                                                    |                                     |                                                                                                    |                                               |
| Alerts/Updates<br>Instructions and Eligibility criteria for Admission in Under Graduate Programmes for 2023-2027.<br>Application submission manual for 2023-2027 (Step by step User Guideline)                                                                                                    |                                     | Step 3 : Fill Application form, do submission and Pay Application Fee Click                                                                                                    | Here for New Applicant                        |
| Instructions and Eligibility criteria for Admission in Under Graduate Programmes for 2023-2027 .<br>Application submission manual for 2023-2027 (Step by step User Guideline)                                                                                                    |                                     |                                                                                                    |                                               |
| Application submission manual for 2023-2027 (Step by step User Guideline)                                                                                                    |                                     |                                                                                                    |                                               |
| Summy       Search       Search       Search       Search       N       C       Search       Search       Se                                                                                                    |                                     | Application submission manual for 2023-2027 (Step by step User Guideline)                                                                                                    |                                               |
| Narayan Mithila University × M Search results - praveenkumar?1 × ③ Lalit Narayan Mithila University × +                                                                                                    |                                     | 🛄 Q Search 🛛 🕥 🔲 🗖 🧰 🧒 🛱 🕅 🕺 💞 🕷                                                                                                    | 7 🔹 🔥 🝖 ENG 💿 🗇 🗁                             |
| Narayan Mithila University × M Search results - praveenkumar71 × ⓒ Lalit Narayan Mithila University × +                                                                                                    |                                     |                                                                                                    | - IN 25-05-                                   |
| C 🔺 Not secure   Inmuniversity.com/ugentrance23/registration.aspx 🕼 🖈 🖬 🕐 :<br>LALIT NARAYAN MITHILA UNIVERSITY<br>Kameshwaranagar, Darbhanga                                                                                                    |                                     |                                                                                                    | - N - 23-05-                                  |
| C 🔺 Not secure   Inmuniversity.com/ugentrance23/registration.aspx 🕼 🖈 🖬 🕐 :<br>LALIT NARAYAN MITHILA UNIVERSITY<br>Kameshwaranagar, Darbhanga                                                                                                    | Sunny                               |                                                                                                    | - IN 25-05-                                   |
| LALIT NARAYAN MITHILA UNIVERSITY<br>Kameshwaranagar, Darbhanga                                                                                                    | Sunny                               |                                                                                                    | N 25-05-                                      |
| Kameshwaranagar, Darbhanga                                                                                                    | • sunny                             | n Signup for New Application registration form open.                                                                                                    | × − 0 ×                                       |
| Kameshwaranagar, Darbhanga<br>ललित नारायण मिथिला विश्वविद्यालय                                                                                                    | Sunny                               | x       M Search results - praveenkumar71       x       Search results - praveenkumar71       x       Inimuniversity       x       +         Inmuniversity.com/ugentrance23/registration.aspx                    | × - O ×<br>⊮ ★ □ (⊉ :                         |
| ललित नारायण मिथिला विश्वविद्यालय                                                                                                    | Sunny                               | x       M Search results - praveenkumar71       x       Search results - praveenkumar71       x       Inimuniversity       x       +         Inmuniversity.com/ugentrance23/registration.aspx                    | v - o ×<br>⊮ ★ □ (⊉ :                         |
|                                                                                                    | Sunny                               | In Signup for New Application registration form open. Search results - praveenkumar71 × ③ Lalit Narayan Mithila University × + Inmuniversity.com/ugentrance23/registration.aspx LALIT NARAYAN MITHILA UNIVERSITY | <ul> <li>✓ - □ ×</li> <li>ⓒ ★ □ ()</li> </ul> |

|                                             | HOME                  | CANDIDATE LOGI |           | FOR NEW APP |                         | TUS                       |                     |
|---------------------------------------------|-----------------------|----------------|-----------|-------------|-------------------------|---------------------------|---------------------|
| First Name (As per 10th Certificate):       | Middle Name:          |                |           | Last Nan    | ne:                     |                           |                     |
| PRAVEEN                                     | ENTER MIDDLE NAME     |                |           | KUMAR       |                         |                           |                     |
| Applicant's Personal Mobile No.             | Applicant's Email Id: |                |           | Date Of I   | Birth (As per 10th Cert | tificate):                |                     |
|                                             |                       |                |           |             |                         |                           |                     |
| Gender:                                     | Nationality:          |                |           | Domicile    | State:                  |                           |                     |
| MALE 🗸                                      | INDIAN                |                | ~         | GUJARAT     |                         |                           | ~                   |
| Programme of Study                          |                       |                |           |             |                         |                           |                     |
| Bachelor of Arts (Hons)                     |                       |                |           |             |                         |                           |                     |
| Please Verify Registration Detail           |                       |                |           |             |                         |                           |                     |
| First Name Middle Name Last Nar             | ne 🗹 Mobile No        | Emailid        | DOB       | Gender      | Nationality             | Programme                 |                     |
|                                             |                       |                |           |             |                         |                           |                     |
| SIGN UP                                     |                       |                |           |             |                         |                           |                     |
| 26°C<br>Sunny                               |                       | <b>- a</b> a   | @ 🔗 M     | 🖂 見 🛛       | 😚 🚾 🔹 🔹                 | 🤹 <sup>ENG</sup> 奈 (4)) 🏷 | 07:04<br>25-05-2023 |
| Sunny                                       |                       |                |           |             |                         | IN IN                     | 25-05-2023          |
|                                             | Fill All Manda        | tory Field a   | and click | here        |                         |                           |                     |
| <u>ter Sign Up You Receved a Verificati</u> |                       |                |           |             |                         |                           |                     |

| 🛿 Lalit Narayan Mithila University 🗙 🛛 🕅 Search results - praveenkumar71 🗙            | S Lalit Narayan Mithila University × +                  | ~ - 0 ×                              |
|---------------------------------------------------------------------------------------|---------------------------------------------------------|--------------------------------------|
| $\leftarrow$ $\rightarrow$ C ( A Not secure   Inmuniversity.com/ugentrance23/mobileve |                                                         | 🖻 🖈 🔲 🕐 :                            |
| LALI                                                                                  | T NARAYAN MITHILA UNIVER                                | RSITY                                |
|                                                                                       | Kameshwaranagar, Darbhanga                              |                                      |
|                                                                                       | ललित नारायण मिथिला विश्वविद्यालय                        |                                      |
|                                                                                       |                                                         |                                      |
|                                                                                       | कामेश्वरनगर, दरभंगा (846004)                            |                                      |
| ном                                                                                   | PAY FEE PRINT APPLICATION FORM PRINT FEE RECIEPT        | LOGOUT (Logged in as: 2326002)       |
|                                                                                       |                                                         |                                      |
|                                                                                       | Mobile Verification ×                                   |                                      |
|                                                                                       | 84423720                                                |                                      |
|                                                                                       |                                                         |                                      |
|                                                                                       | VERIFY                                                  |                                      |
|                                                                                       |                                                         |                                      |
|                                                                                       |                                                         |                                      |
|                                                                                       |                                                         |                                      |
|                                                                                       |                                                         |                                      |
|                                                                                       | Copyright © 2023-27 - All Rights Reserved. Made by Lnmu | Type Verification code               |
| Sunny C Search                                                                        | D 🖬 🖲 🚔 🕒 🗉 🕲 📢                                         | 🌺 💇 🚛 🔩 🔺 👂 🐟 ENG 🔀 🕫 🗁 25-05-2023 🔍 |

## After Mobile Verification login to fill Application form

| Lalit Narayan Mithila University x M Search results - praveenkumar71 x S Lalit Narayan Mithila University x +                                                                                                    | ~ - o X                        |
|----------------------------------------------------------------------------------------------------|--------------------------------|
| ← → C ▲ Not secure Inmuniversity.com/ugentrance23/userlogin.aspx     LALIT NARAYAN MITHILA UNIVERSI     Kameshwaranagar, Darbhanga     ललित नारायण मिथिला विश्वविद्यालय     कामेश्वरनगर, दरभंगा (846004)                                                                                                    | ∾ ⊮ ☆ □ (♥ :<br>TY             |
| HOME CANDIDATE LOGIN SIGN UP FOR NEW                                                                                                    | APPLICATION CONTACT US         |
| Z6'C<br>Sunny 36'C 26'C 5 Im Q Search Im Q Im Q Im | Now fill Credential click here |

After Login you Basic Information display here

| C A Not secure   Inmuniversity.com/ug                                                                                                    |                                                                                                    | AN MITHILA UNIVERSITY                                                                                                    |                                             |               |
|----------------------------------------------------------------------------------------------------|----------------------------------------------------------------------------------------------------|----------------------------------------------------------------------------------------------------|---------------------------------------------|---------------|
|                                                                                                    |                                                                                                    |                                                                                                    |                                             |               |
|                                                                                                    | ललित नारा                                                                                                    | shwaranagar, Darbhanga<br>यण मिथिला विश्वविद्यालय                                                                                                    |                                             |               |
|                                                                                                    |                                                                                                    | श्वरनगर, दरभंगा (846004)                                                                                                    |                                             |               |
|                                                                                                    | HOME PAY FEE PR                                                                                                    | RINT APPLICATION FORM PRINT FEE RECIEPT LOGOUT                                                                                                    | (Logged in as: 2326002)                     |               |
| Online Application for Admis                                                                                                    |                                                                                                    | rerce(Honours) 4-Year Programme Under Choice Based Credit<br>Basic Details of Applicant's                                                                                                    | t System(CBCS)-Session 2023-27              |               |
| Name of the Applicant's                                                                                                    |                                                                                                    | PRAVEEN KUMAR                                                                                                    |                                             |               |
| Gender:                                                                                                    |                                                                                                    | MALE                                                                                                    |                                             |               |
| Nationality:                                                                                                    |                                                                                                    | INDIAN                                                                                                    |                                             |               |
| Mobile                                                                                                    |                                                                                                    | xxxxxxxx                                                                                                    |                                             |               |
| Email ID                                                                                                    |                                                                                                    |                                                                                                    |                                             |               |
|                                                                                                    |                                                                                                    | abc.abc@gmail.com<br>Bachelor of Arts (Hons)                                                                                                    |                                             |               |
| Apply for Course                                                                                                    |                                                                                                    | Bachelor of Arts (Hons)                                                                                                    |                                             |               |
| unny<br>lit Narayan Mithila University 🛛 🗙 📔 🍽 Search results                                                                                                    | entrance23/onlineapplicationform.aspx?StuRegN                                                                                                    | A0=2326002<br>AN MITHILA UNIVERSITY                                                                                                    | ∧ ම ෙ ENG ල ආ<br><br><br><br><br><br><br>   | 25-05-1       |
| Sunny<br>lit Narayan Mithila University 🛛 🗙 📔 🍽 Search results                                                                                                    | - praveenkumar71 × 🛛 Lait Narayan Mithila Univ<br>gentrance23/onlineapplicationform.aspx?stuRegN<br>LALIT NARAYA<br>Kames<br>ललित नारा<br>कामे                                                                                                    | Now click here to proceed<br>An MITHILA UNIVERSITY<br>shwaranagar, Darbhanga<br>यण मिथिला विश्वविद्यालय<br>श्वरनगर, दरभंगा (846004)                                                                                                    | • • • • • • • • • • • • • • • • • • •       | c<br>25-05-i  |
| Sunny<br>slit Narayan Mithila University 🛛 🗙 🕅 Search results                                                                                                    | - praveenkumar71 × 🛛 Lait Narayan Mithila Univ<br>gentrance23/onlineapplicationform.aspx?stuRegN<br>LALIT NARAYA<br>Kames<br>ललित नारा<br>कामे                                                                                                    | Now click here to proceed<br>An MITHILA UNIVERSITY<br>shwaranagar, Darbhanga<br>यण मिथिला विश्वविद्यालय<br>श्वरनगर, दरभंगा (846004)                                                                                                    | ►NG (1) (1) (1) (1) (1) (1) (1) (1) (1) (1) | c<br>25-05-i  |
| Sunny Sunny X Search results                                                                                                    | - praveenkumar71 × کا Lait Narayan Mithila Univ<br>gentrance23/onlineapplicationform.aspx?StuRegN<br><b>LALIT NARAYA</b><br>Kames<br><b>cicica नारा</b><br>कामे<br>HOME PAY FEE PR                                                                                                    | Now click here to proceed<br>هه:2326002<br>AN MITHILA UNIVERSITY<br>shwaranagar, Darbhanga<br><b>uŋ Ĥlਪcii विश्वविद्यालय</b><br>श्वरनगर, दरभंगा (846004)<br>RINT APPLICATION FORM PRINT FEE RECIEPT LOGOUT<br>Personal Details                                                                                                    | (Logged in as: 2326002)                     | c<br>25-05-i  |
| Sunny Sunny X Search results                                                                                                    | - praveenkumar71 × کا Laitt Narayan Mithila Univ<br>gentrance23/onlineapplicationform.aspx?StuRegN<br><b>LALIT NARAYA</b><br>Kames<br><b>cicic Title</b><br><b>bit</b><br>HOME PAY FEE PR<br>2326002<br>22/11/1991                                                                                                    | Now click here to proceed<br>AD-2326002<br>AN MITHILA UNIVERSITY<br>shwaranagar, Darbhanga<br>यण मिथिला विश्वविद्यालय<br>श्वरनगर, दरभंगा (846004)<br>RINT APPLICATION FORM PRINT FEE RECIEPT LOGOUT<br>Personal Details<br>Applicant's Name:<br>* Gender:                                                                                                    | (Logged in as: 2326002)                     | c<br>25-05-i  |
| Stinny                                                                                                    | - praveenkumar71 × کا Laitt Narayan Mithila Univ<br>gentrance23/onlineapplicationform.aspx?stuRegN<br><b>LALLIT NARAYA</b><br>Kames<br><b>Teleford नारा</b><br>कामे<br>HOME PAY FEE PR<br>2326002<br>22/11/1991<br>SATVA NABAYAN                                                                                                    | Now click here to proceed         هه-2326002         AN MITHILA UNIVERSITY         shwaranagar, Darbhanga <b>यण मिथिला विश्वविद्यालय</b> श्वरनगर, दरभंगा (846004)         RINT APPLICATION FORM         PRINT FEE RECIEPT         LOGOUT         Personal Details         Applicant's Name:         • Gender:         • Mother's Name:                                                                                                    | (Logged in as: 2326002)                     | 0<br>25-05-2  |
| Stinny                                                                                                    | - praveenkumar71 × کا Laitt Narayan Mithila Univ<br>gentrance23/onlineapplicationform.aspx?StuRegN<br><b>LALIT NARAYA</b><br>Kames<br><b>cicic Title</b><br><b>bit</b><br>HOME PAY FEE PR<br>2326002<br>22/11/1991                                                                                                    | Now click here to proceed         ه-2326002         AN MITHILA UNIVERSITY         shwaranagar, Darbhanga <b>यण मिथिला विश्वविद्यालय</b> श्वरनगर, दरभंगा (846004)         NINT APPLICATION FORM         PRINT FEE RECIEPT         Logout         Personal Details         Applicant's Name:         • Gender:         • Mother's Name:         • Religion:                                                                                                    | (Logged in as: 2326002)                     | 0<br>25-05-2  |
| 26℃<br>Sunny<br>alit Narayan Mithila University × M Search results<br>⇒ C A Not secure   Inmuniversity.com/ug<br>ication ID:<br>: of Birth(As per 10th Certificate):<br>: her's Name(As per 10th Certificate):<br>: iconality:<br>micile: | • praveenkumar71 <ul> <li>Paint Narayan Mithila University RegN</li> <li>LALLIT NARAYA</li> <li>Kames</li> <li>Central Control of Control of Control</li></ul> | Now click here to proceed         Now click here to proceed         Now click here to proceed         Now click here to proceed         AN MITHILA UNIVERSITY         Shwaranagar, Darbhanga         automatic the section of the section of the | (Logged in as: 2326002)                     | <sup>0</sup>  |
| Sunny Sunny X Not secure   Inmuniversity.com/ug<br>⇒ C A Not secure   Inmuniversity.com/ug<br>ication ID:<br>: of Birth(As per 10th Certificate):<br>her's Name(As per 10th Certificate):<br>tionality:                                   | • praveenkumar71 <ul> <li>Paint Narayan Mithila University RegN</li> <li>LALLIT NARAYA</li> <li>Kames</li> <li>Central Control of Control of Control</li></ul> | Now click here to proceed         هه-2326002         AN MITHILA UNIVERSITY         shwaranagar, Darbhanga <b>यण मिथिला विश्वविद्यालय</b> श्वरनगर, दरभंगा (846004)         NINT APPLICATION FORM         PRINT FEE RECIEPT         Logout         Personal Details         Applicant's Name:         • Gender:         • Mother's Name:         • Religion:         • Please Select Your Caste Category: Important                                                                                                    | (Logged in as: 2326002)                     | 0<br>25-05-2  |
| Sunny Sunny Althila University X Search results<br>C A Not secure   Inmuniversity.com/ug<br>ication ID:<br>of Birth (As per 10th Certificate):<br>her's Name (As per 10th Certificate):<br>tionality:<br>micile:                          | - praveenkumar71 × C Laitt Narayan Mithila Univ<br>gentrance23/onlineapplicationform.aspx?stuRegN<br><b>LALLIT NARAYA</b><br><b>Kames</b><br><b>crefert नारार</b><br>कामे<br>HOME PAYFEE PR<br>2326002<br>22/11/1991<br>SATYA NARAYAN<br>INDAN<br>BIHAR                                                                                                    | Now click here to proceed         Now click here to proceed         Now click here to proceed         Now click here to proceed         Now click here to proceed         Now click here to proceed         Shwaranagar, Darbhanga         un Hill A UNIVERSITY         Shwaranagar, Darbhanga         un Hill Rectain         Agtनगर, दरभंगा (846004)         RINT APPLICATION FORM         Print FEE RECIEPT         Logout         Personal Details         Applicant's Name:         • Gender:         • Mother's Name:         • Religion:         • Please Select Your Caste Category: Important<br>Note: Select Your Caste Category Carefully. It can not be<br>Changed at any stage of admission process.                                                                                                    | (Logged in as: 2326002)                     | 01<br>25-05-2 |

| 🚺 Lalit Narayan Mithila University 🛛 🗙 📔 M Search results - p | praveenkumar71 🗙 🔇 Lalit Nara | iyan Mithila University 🗙 G Google | ×   +                         |                         | ~ - 0                                    |
|---------------------------------------------------------------|-------------------------------|------------------------------------|-------------------------------|-------------------------|------------------------------------------|
| ← → C ▲ Not secure   Inmuniversity.com/uger                   |                               |                                    |                               |                         | ig 🌣 🗖 🌘                                 |
|                                                               | LALIT NA                      | RAYAN MITHILA                      | UNIVERSITY                    |                         |                                          |
|                                                               |                               | Kameshwaranagar, Darbi             |                               |                         |                                          |
|                                                               | ललित                          | त नारायण मिथिला वि                 | ण्वविद्यालय                   |                         |                                          |
|                                                               | circit                        |                                    |                               |                         |                                          |
|                                                               |                               | कामेश्वरनगर, दरभंगा (846)          | 004)                          |                         |                                          |
|                                                               | HOME PAY                      | FEE PRINT APPLICATION FORM         | PRINT FEE RECIEPT LOGOUT      | Logged in as: 2326002)  |                                          |
|                                                               | HOME                          |                                    |                               | Logged III d3. 2320002) |                                          |
| Important Note:- Quota(s) can not be changed a                | after fee                     |                                    |                               |                         |                                          |
| payment                                                       | inter ree                     |                                    |                               |                         |                                          |
| * Divyang(Yes/No): (If Disability is 40% or above then        | No                            | *                                  |                               |                         |                                          |
| elect yes)                                                    |                               |                                    |                               |                         |                                          |
| Select Identity Proof:                                        | Aadhar No                     | ~                                  | Idintity Proof No.            | 253251456582            |                                          |
| Blood Group:                                                  |                               | ~                                  |                               |                         |                                          |
|                                                               |                               | Student's Correspondance A         | ddress                        |                         |                                          |
| lobile Number:                                                |                               |                                    |                               |                         |                                          |
| Email ID:                                                     |                               |                                    |                               |                         |                                          |
| Correspondance Address                                        | ENTER PERMANENT ADDRESS       |                                    |                               |                         |                                          |
|                                                               | Select State                  |                                    | ∠ Select District             | ( encodes)              |                                          |
| Select State                                                  | Enter Pincode                 | ~                                  | Select District               | Select City             |                                          |
| lin Code                                                      | Address Clink Law             |                                    |                               |                         |                                          |
| ● 26°C<br>Sunny                                               | Q Search                      | 🕒 💷 🔍 🚞                            | © 🕜 🔰 🕺 💀 💕 🕯                 | 🗾 🔷 🚯 👩 <sup>1</sup>    | NG 奈 (1) (25-05-2023                     |
|                                                               | ललित                          | त नारायण मिथिला वि                 | Carlos and an I have said the |                         |                                          |
|                                                               |                               | कामेश्वरनगर, दरभंगा (846)          | JU4)                          |                         |                                          |
|                                                               | HOME PAY I                    | FEE PRINT APPLICATION FORM         | PRINT FEE RECIEPT LOGOUT      | Logged in as: 2326002)  |                                          |
| mail ID:                                                      |                               |                                    |                               |                         |                                          |
| Correspondance Address                                        | DARBHANGA BIHAR               |                                    |                               |                         |                                          |
| elect State                                                   | Bihar                         | ~                                  | Select District               | Darbhanga               |                                          |
| in Code                                                       | 846004                        |                                    | Career District               |                         |                                          |
| If Permanent Address is Same as Correcponda                   |                               |                                    |                               |                         |                                          |
|                                                               | DARBHANGA BIHAR               |                                    |                               |                         |                                          |
| Permanen, Address                                             | DADDRANGA DIRAD               |                                    |                               |                         |                                          |
|                                                               |                               |                                    | 1                             |                         |                                          |
|                                                               | Bihar                         | ~                                  | * Select District             | Darbhanga               |                                          |
|                                                               | Bihar<br>846004               | ~                                  | * Select District             | Darbhanga               |                                          |
|                                                               |                               | ×                                  | * Select District             | Darbhanga               | ×                                        |
|                                                               |                               | ~                                  | * Select District             | Darbhanga               |                                          |
|                                                               | 846004                        |                                    |                               | Darbhanga               |                                          |
|                                                               | 846004                        | here for same address              |                               | Darbhanga               |                                          |
| Pin code                                                      | exit<br>Cleck                 | here for same address              | SAVE &                        | <mark>¢</mark> r        | NG 07-12                                 |
|                                                               | 846004                        |                                    | SAVE &                        | <mark>¢</mark> r        | NG 奈 (4) <b>細</b> 07-23<br>IN 25-05-2023 |
| 26°C                                                          | exit<br>Cleck                 | here for same address              | SAVE &                        | <mark>¢</mark> r        | NG 奈 句) 🖢 25-05-2023<br>N                |
| 26°C                                                          | exit<br>Cleck                 | here for same address              | SAVE &                        | <mark>¢</mark> r        | NG 중 句) 🖢 07:23<br>N 중 句) 🖢 25-05-2023   |
| Pin code                                                      | exit<br>Cleck                 | here for same address              | G CO                          | <mark>¢</mark> r        | NG 奈 (4) 🖢 07:23<br>N 🗧 25-05-2023       |
|                                                               | exit<br>Cleck                 | here for same address              | G CO                          | <mark>¢</mark> r        | NG ඳ ආ 🍎 07:23<br>IN ඳ ආ 🏷 25-05-2023    |

## Now Upload Document, Photo, Sign 월 Lalit Narayan Mithila University 🗴 🛛 🗙 Search results - praveenkumar71 🗴 📀 Lalit Narayan Mithila University 🗴 G Google × | + Ο ← → C ▲ Not secure | Inmuniversity.com/ugentrance23/onlineapplicationform.aspx?StuRegNo=2326002 A \$ LALIT NARAYAN MITHILA UNIVERSITY Kameshwaranagar, Darbhanga ललित नारायण मिथिला विश्वविद्यालय कामेश्वरनगर, दरभंगा (846004) HOME PAY FEE PRINT APPLICATION FORM PRINT FEE RECIEPT LOGOUT (Logged in as: 2326002) \* Upload Recent Passport Size Photograph not Choose File No file chosen more than 6 month old.(Max Size 50 KB) Files uploaded successfully organtant \* Upload Scanned Copy of Signature (Max Size Choose File No file chosen 20 KB): Files uploaded successfully \* Upload Scanned Copy of Intermediate(10+2) Click Here to View Uploaded Intermediate Choose File No file chosen UPLOAD FILE Marksheet (Max Size 250 KB (.jpg/.jpeg file Marksheet SUCCESS : INTERMEDIATE(10+2) MARKSHEET only)): UPLOADED SUCCESSFULLY \* Upload Scanned Copy of Caste Certificate Choose File No file chosen (Issued by Bihar Government Only) (Max Size 26°C Sunny 🥫 Ġ 🎸 🛃 🔜 Q Search 6 b 100 (a) 월 Lalit Narayan Mithila University 🗙 🛛 🗙 Search results - praveenkumar71 🗴 🔇 Lalit Narayan Mithila University 🗙 G Google × | + 0 ← → C ▲ Not secure | Inmuniversity.com/ugentrance23/onlineapplicationform.aspx?StuRegNo=2326002 🗆 🌘 6 \$ LALIT NARAYAN MITHILA UNIVERSITY Kameshwaranagar, Darbhanga ललित नारायण मिथिला विश्वविद्यालय कामेश्वरनगर, दरभंगा (846004) PRINT FEE RECIEPT LOGOUT (Logged in as: 2326002) PAY FEE PRINT APPLICATION FORM HOME Marksheet (Max Size 250 KB (.jpg/.jpeg file SUCCESS : INTERMEDIATE(10+2) MARKSHEET Marksheet only)): UPLOADED SUCCESSFULLY \* Upload Scanned Copy of Caste Certificate Choose File No file chosen UPLOAD FILE (Issued by Bihar Government Only) (Max Size 250 KB (.jpg/.jpeg file only)): Copyright © 2023-27 - All Rights Reserve Q Search i 💼 💿 **\_\_\_\_** 8 2.5 6 ENG IN ⑦ ☆ 約 25-05-2023 ① ① ③ ③ Upload Document and click

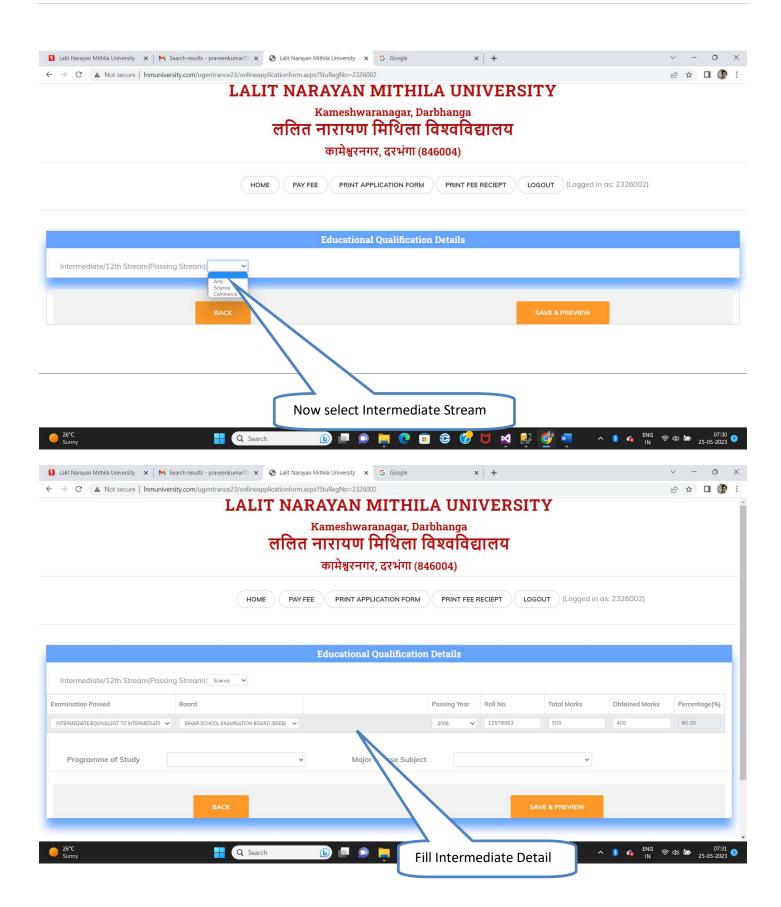

| RTERNEDUATEQUAVALENT TO RTERNEDUATI     Programme of Study     Major Course Subject     Social Course Subject     Social Course Subject      <                                                                                                    |                                                                                                    | LALIT NARA                                                                                                 |                                                                                                    | A UNI                                                                                                    | VERSI                        | ТҮ                             |                        |               |
|----------------------------------------------------------------------------------------------------|----------------------------------------------------------------------------------------------------|----------------------------------------------------------------------------------------------------|----------------------------------------------------------------------------------------------------|----------------------------------------------------------------------------------------------------|------------------------------|--------------------------------|------------------------|---------------|
| Description     Proprime      Proprime   Proprime      Proprime   Proprime   Proprime   Proprime   Proprime   Proprime   Proprime   Proprime   Proprime   Proprime   Proprime   Proprime   Proprime   Proprime   Proprime   Proprime   Proprime   Proprime   Proprime   Proprime   Proprime Proprime Proprime Propri                                                                                                    |                                                                                                    |                                                                                                    |                                                                                                    |                                                                                                    |                              |                                |                        |               |
| HONE PRINT APPLICATION FORM   Present device the second device the second devic                                                                                                    |                                                                                                    |                                                                                                    |                                                                                                    |                                                                                                    | ालय                          |                                |                        |               |
|                                                                                                    |                                                                                                    |                                                                                                    | कामेश्वरनगर, दरभंगा (84                                                                                                    | 6004)                                                                                                    |                              |                                |                        |               |
| Intervendeded 12 hts Stream/Packing Streams in move well<br>membershow and and and and and and and and and and                                                                                                    |                                                                                                    | HOME PAY FEE                                                                                               | PRINT APPLICATION FORM                                                                                                    | PRINT FEE F                                                                                                   |                              | GOUT (Logged in                | as: 2326002)           |               |
| Internediate/12:05:05:ream/Packing Stream/Packing Stream/Packing Year and Na. Total Marks Obtained Marks Preventage<br>Pregramme of Study   Pregramme of Study  Pregramme of Study Pregramme of Study Pregramme of Study Pregramme Pregramme Pregramme Pregramm                                                                                                    |                                                                                                    |                                                                                                    |                                                                                                    |                                                                                                    |                              |                                |                        |               |
| Internediate/12th Stream/Parsing Stream/<br>minution Presed<br>menotion Presed<br>menotion Presed |                                                                                                    |                                                                                                    |                                                                                                    |                                                                                                    |                              |                                |                        |               |
| and and a series of the series of the series                                                                                                    |                                                                                                    | E                                                                                                    | Educational Qualification                                                                                                    | Details                                                                                                    |                              |                                |                        |               |
| NEWERONEECONLECT TO NETWORKS IN THE SECOND REAL PROVIDE DEAL PROVIDE D                                                                                                    | Intermediate/12th Stream(Passing                                                                                                    | g Stream): Science 🗸                                                                                       |                                                                                                    |                                                                                                    |                              |                                |                        |               |
| Programme of Study<br>Programme of Study<br>Progra                                 | xamination Passed                                                                                                    | Board                                                                                                    |                                                                                                    | Passing Year                                                                                                  | Roll No.                     | Total Marks                    | Obtained Marks         | Percentage(%  |
|                                                                                                    |                                                                                                    | BIHAR SCHOOL EXAMINATION BOARD (BSEB)                                                                      |                                                                                                    | 2006 🗸                                                                                                    | 12578963                     | 500                            | 400                    | 80.00         |
|                                                                                                    |                                                                                                    |                                                                                                    |                                                                                                    |                                                                                                    |                              |                                |                        |               |
|                                                                                                    |                                                                                                    | , v                                                                                                    | Major Course Subject                                                                                                    |                                                                                                    |                              | ~                              |                        |               |
| Mox Multi Lagend Multi Lagend Lagend Lagend                                                                                                    | 1                                                                                                    | Science                                                                                                    |                                                                                                    |                                                                                                    |                              |                                |                        |               |
| Latit Naryan Mithika University: x M Search results - proceediation form sage 201<br>C A Not secure   Immuniversity.com/ugentrance22/ordineosphiloationform sage 201<br>LALIT NARAYAN MITHILA UNIVERSITY<br>Kameshwaranagar, Darbhanga<br>CRICT FIRITUU HAVAIN BABBAB<br>CRICT FIRITUU HAVAIN BABBAB<br>CRICT FIRITUU HAVAIN BABBAB<br>TOTAL TO HTSMEDOL<br>Boord<br>Pory FEE PRINT APPLICATION FORM PRINT FEE RECEPT LOGOUT (Logged in cs: 2326002)<br>Mome Pary FEE PRINT APPLICATION FORM PRINT FEE RECEPT LOGOUT (Logged in cs: 2326002)<br>Programme of Study Bases Major Courses Subject<br>Programme of Study Bases Major Courses Subject<br>Major Courses I<br>Maddem Indian Language Course-I<br>- Modem Indian Language Course-I<br>- Modem Indian Language Course-I<br>- Solid Enhoncement Course (SEC) Select Major Course Subject                                                                                                    |                                                                                                    |                                                                                                    |                                                                                                    |                                                                                                    |                              |                                |                        |               |
| Lait Naryan Minia University X M Sexch reads - provention 221 on linear provention 221 on linear provention 221 on linear provention 221 on linear provide a special on linear provide a special on li                                                                                                    |                                                                                                    | Q Search                                                                                                   | 🗈 🔺 🛛 💽 🖪                                                                                                    | 🕒 😋                                                                                                    | 🗖 🗹 🌅                        | 🛛 🝼 🚾 👘                        | へ 🚯 🕋 <sup>ENG</sup> 奈 | ф) 🖢 👔        |
| C Not secure Innuniversity.com/ugentance23/onlineapplication/orm.appr/std                 Work Select Apply OG Course                 IALIT NARAYAN MITHILA UNIVERSITY                 LALIT NARAYAN MITHILA UNIVERSITY                 LALIT NARAYAN MITHILA UNIVERSITY                 LALIT NARAYAN MITHILA UNIVERSITY                 LALIT NARAYAN MITHILA UNIVERSITY                 LALIT NARAYAN MITHILA UNIVERSITY                 LALIT NARAYAN MITHILA UNIVERSITY                 LALIT NARAYAN                 LALIT NARAYAN                 LALIT NARAYAN                 LALIT NARAYAN                 LALIT NARAYAN                 LALIT                 LALIT                 LALIT                 LALIT                 LALIT                 LALIT                 LALIT                 LALIT                 Pay real                 Pay real                 Pay real                 Pay real                 Pay real <t< th=""><th></th><th></th><th></th><th></th><th></th><th></th><th>100,000</th><th></th></t<>                                                                                                    |                                                                                                    |                                                                                                    |                                                                                                    |                                                                                                    |                              |                                | 100,000                |               |
| C  A Not secre Immuniversity.com/ugentance22/cmlinespilication/mappl:State  CALITY NARRAYAN MITHILA UNIVERSITY  LALIT NARRAYAN MITHILA UNIVERSITY  Kameshwaranagar, Darbhanga  CTCCT TITUUT HRVeni Davadagar, Darbhanga  CTCCT TITUUT HRVeni Davadagar, Darbhanga  CTCCT TITUUT HRVeni Davadagar, Darbhanga  CTCCT TITUUT HRVeni Davadagar, Darbhanga  CTCCT TITUUT HRVeni Davadagar, Darbhanga  CTCCT TITUUT HRVeni Davadagar, Darbhanga  CTCCT TITUUT HRVeni Davadagar, Darbhanga  CTCCT TITUUT HRVeni Davadagar, Darbhanga  CTCCT TITUUT HRVeni Davadagar, Darbhanga  CTCCT TITUUT HRVeni Davadagar, Darbhanga  CTCCT TITUUT HRVeni Davadagar, Darbhanga  CTCCT TITUUT HRVeni Davadagar, Darbhanga  CTCCT TITUUT HRVeni Davadagar, Darbhanga  CTCCT TITUUT HRVeni Davadagar, Darbhanga  CTCCT TITUUT HRVENI DAVAGAGAGAGAR  CTCCT TITUUT HRVENI DAVAGAGAGAGAR  CTCCT TITUUT HRVENI DAVAGAGAGAGAGAR  CTCCT TITUUT HRVENI DAVAGAGAGAGAGAGAGAGAGAGAGAGAGAGAGAGAGAGA                                                                                                    | Lalit Narayan Mithila University 🗙 🛛 🏹 Se                                                                                                    | earch results - praveenkumar71 🗙 🔇 Lalit Narayan Mir                                                       |                                                                                                    |                                                                                                    | Course                       |                                |                        | v - 0         |
| Kameshwaranagar, Darbhanga<br>ChCR. TIRUUU HUUCHI GAROGGEICRU.         Britkigteruit, cstvirill (846004)         MME       PAY FEE       PRINT APPLICATION FORM       PRINT FEE RECEPT       Logout       (Logged in cs: 2326002)         Mattemization Passed       Board       Pay FEE       PRINT APPLICATION FORM       PRINT FEE RECEPT       Logout       (Logged in cs: 2326002)         Mattemization Passed       Board       Pay FEE       Print APPLICATION FORM       PRINT FEE RECEPT       Logout       (Logged in cs: 2326002)         Programme of Study       Board       Pay FEE       Pay FEE                                                                                                    |                                                                                                    |                                                                                                    |                                                                                                    |                                                                                                    | course                       |                                |                        |               |
| Refer antraum falten fase fage fage fage fage fage fage fage fag                                                                                                    | → C ▲ Not secure   Inmunivers                                                                                                    |                                                                                                    | Stu                                                                                                    |                                                                                                    |                              |                                |                        | 6 ☆ 🛛         |
| HOME       PAY FEE       PRINT APPLICATION FORM       PRINT FEE RECIEFT       LOGOUT       (Logged in as: 2326002)         xamination Passed       Board       Passing Year       Roll No.       Total Marks       Percentage(%         xamination Passed       Board       Passing Year       Roll No.       Total Marks       Percentage(%         xamination Passed       Board       Passing Year       Roll No.       Total Marks       Percentage(%         wittereconvaluent To INTERMEDUATE ON UNLENT TO INTERMEDUATE ON UNLENT TO INTERVENT TO INTERVENT TO INTERVENT TO INTERVENT TO INTERVENT TO INTERVENT TO INTERVENT TO INTERVENT TO INTERVENT TO INTERVENT TO INTERVENT TO INTERVENT TO INTERVENT TO                                                                                                    | → C ▲ Not secure   Inmunivers                                                                                                    |                                                                                                    | Stu                                                                                                    |                                                                                                    | VERSI                        | ТҮ                             |                        | ie 🛧 🗖        |
| HOME       PAY FEE       PRINT APPLICATION FORM       PRINT FEE RECIEPT       LOGOUT       (Logged in as: 2326002)         xamination Passed       Board       Passing Year       Roll No.       Total Marks       Obtained Marks       Percentage(9)         INTERMEDIATEGQUIVALENT TO INTERMEDIATE V       BHAR SCHOOL EXAMINATION BOARD IBSEBI V       2006 V       500       400       1000         Programme of Study       Seince       Major Course Subject       V       V       V       V       1000       1000       1000       1000       1000       1000       1000       1000       1000       1000       1000       1000       1000       1000       1000       1000       1000       1000       1000       1000       1000       1000       1000       1000       1000       1000       1000       1000       1000       1000       1000       1000       1000       1000       1000       1000       1000       1000       1000       1000       1000       1000       1000       1000       1000       1000       1000       1000       1000       1000       1000       1000       1000       1000       1000       1000       1000       1000       1000       1000       1000       1000       1                                                                                                    | → C ▲ Not secure   Inmunivers                                                                                                    | LALIT NARA                                                                                                 | AYAN MITHIL<br>ameshwaranagar, Dai                                                                                                 | A UNI<br>bhanga                                                                                               |                              | ТҮ                             |                        | ie ☆ □        |
| tamination Passed Board Passing Year Roll No. Total Marks Obtained Marks Percentage(%)   INTERMEDIATE v BHAR SCHOOL EXAMINATION BOARD (BSEB) v 206 v 500 400 80.00   Programme of Study Science   Science Major Course Subject     Botary   Cernistry   Botary   Corristry   Botary   Cernistry   Botary   Cernistry   Botary   Cernistry   Botary   Cernistry   Botary   Cernistry   Botary   Cernistry   Botary   Cernistry   Botary   Cernistry   Botary   Cernistry   Botary   Cernistry   Botary   Cernistry   Botary   Cernistry   Botary   Cernistry   Botary   Science   Programme of Study   Science   Programme of Study   Science   Programme of Study   Science   Science   Science   Science   Science   Science   Science   Science   Science   Science   Science   Science   Science   Science   Science   Science   Science   Science   Science   Scienc                                                                                                    | → C ▲ Not secure   Inmunivers                                                                                                    | LALIT NARA                                                                                                 | AYAN MITHIL<br>ameshwaranagar, Dai                                                                                                 | A UNI<br>bhanga                                                                                               |                              | ТҮ                             |                        | ⋵ ☆ 🔲         |
| amination Passed Board Passing Year Roll No. Total Marks Obtained Marks Percentage(%)   NTERMEDIATE © BHAR SCHOOL EXAMINATION BOARD (BSEB) 206 500 400 80.00   Programme of Study   Science Major Course Subject   obreviation   inor - Minor Course-I   ultidisiplinary - Multidiciplinary Course-I   IL - Modern Indian Language Course-I   Science   Science                                                                                                    | → C ▲ Not secure   Inmunivers                                                                                                    | LALIT NARA<br>ललित न                                                                                       | ameshwaranagar, Dan<br>ITTI पण मिथिला वि                                                                                           | A UNI<br><sup>bhanga</sup><br>वेश्वविद्य                                                                      |                              | ТҮ                             |                        | i             |
| INTERMEDIATE EQUIVALENT TO INTERMEDIATE     BHAR SCHOOL EXAMINATION BOARD (BSEB)     Programme of Study     Stence     Major Course Subject     Botany   Chemistry   English   Haid   Mathematics   Mathematics   Mutidiciplinary - Multidiciplinary Course-1   L1 - Modern Indian Language Course-1   EC - Skill Enhancement Course (SEC)     Select Major Course Subject                                                                                                    | → C ▲ Not secure   Inmunivers                                                                                                    | LALIT NARA<br>ललित न                                                                                       | MAYAN MITHIL<br>ameshwaranagar, Dan<br><b>ारायण मिथिला</b><br>कामेश्वरनगर, दरभंगा (84                                              | A UNI<br><sup>bhanga</sup><br>वेश्वविद्य<br>6004)                                                             | ालय                          |                                |                        |               |
| INTERMEDIATE EQUIVALENT TO INTERMEDIATE     BHAR SCHOOL EXAMINATION BOARD (BSEB)     Programme of Study     Stence     Major Course Subject     Botany   Chemistry   English   Haid   Mathematics   Mathematics   Mutidiciplinary - Multidiciplinary Course-1   L1 - Modern Indian Language Course-1   EC - Skill Enhancement Course (SEC)     Select Major Course Subject                                                                                                    | → C ▲ Not secure   Inmunivers                                                                                                    | LALIT NARA<br>ललित न                                                                                       | MAYAN MITHIL<br>ameshwaranagar, Dan<br><b>ारायण मिथिला</b><br>कामेश्वरनगर, दरभंगा (84                                              | A UNI<br><sup>bhanga</sup><br>वेश्वविद्य<br>6004)                                                             | ालय                          |                                | as: 2326002)           |               |
| Programme of Study     Stence     Major Course Subject       bbreviation     Botany       inor - Minor Course-I       ultidisiplinary - Multidiciplinary Course-I       IL - Modern Indian Language Course-I       EC - Skill Enhancement Course (SEC)                                                                                                    |                                                                                                    | LALIT NARA<br>स्र<br>ललित न<br>номе Рач FEE                                                                | MAYAN MITHIL<br>ameshwaranagar, Dan<br><b>ारायण मिथिला</b><br>कामेश्वरनगर, दरभंगा (84                                              | A UNI<br>bhanga<br>वेश्वविद्य<br>6004)<br>PRINT FEE F                                                         | ालय<br>RECIEPT LO            | GOUT (Logged in                |                        |               |
| bbreviation inor - Minor Course-I ultidisiplinary - Multidiciplinary Course-I L - Modern Indian Language Course-I EC - Skill Enhancement Course (SEC)                                                                                                    | amination Passed                                                                                                    | LALIT NARA<br>स्र<br>ललित न<br>номе Рау FEE                                                                | MAYAN MITHIL<br>ameshwaranagar, Dan<br><b>ारायण मिथिला</b><br>कामेश्वरनगर, दरभंगा (84                                              | A UNI<br>bhanga<br>वश्वविद्य<br>6004)<br>PRINT FEE F                                                          | ालय<br>RECIEPT LO            | GOUT (Logged in<br>Total Marks | Obtained Marks         | Percentage (% |
| bbreviation  inor - Minor Course-I  ultidisiplinary - Multidiciplinary Course-I  L - Modern Indian Language Course-I  EC - Skill Enhancement Course (SEC)  Center State Course Subject  Center State Course Subject  Center State Course State Course Subject  Center State Course State Course State                                                                                                    | xamination Passed                                                                                                    | LALIT NARA<br>स्र<br>ललित न<br>номе Рау FEE                                                                | MAYAN MITHIL<br>ameshwaranagar, Dan<br><b>ारायण मिथिला</b><br>कामेश्वरनगर, दरभंगा (84                                              | A UNI<br>bhanga<br>वश्वविद्य<br>6004)<br>PRINT FEE F                                                          | ालय<br>RECIEPT LO            | GOUT (Logged in<br>Total Marks | Obtained Marks         | Percentage (% |
| inor - Minor Course-I ultidisiplinary - Multidiciplinary Course-I IL - Modern Indian Language Course -I EC - Skill Enhancement Course (SEC) Select Major Course Subject                                                                                                    | camination Passed                                                                                                    | LALIT NARA<br>Ki<br>तलित न<br>HOME PAY FEE<br>Blara School EXAMINATION BOARD (BSEB) V                      | AYAN MITHIL<br>ameshwaranagar, Dai<br><b>गरायण मिथिला</b><br>कामेश्वरनगर, दरभंगा (84<br>PRINT APPLICATION FORM                     | A UNI<br>bhanga<br>वश्वविद्य<br>6004)<br>PRINT FEE F                                                          | ालय<br>RECIEPT LO            | GOUT (Logged in<br>Total Marks | Obtained Marks         | Percentage (% |
| ultidisiplinary - Multidiciplinary Course-I     Mothematicit/Science()       IL - Modern Indian Language Course-I     Select Major Course Subject                                                                                                    | camination Passed                                                                                                    | LALIT NARA<br>Ki<br>तलित न<br>HOME PAY FEE<br>Blara School EXAMINATION BOARD (BSEB) V                      | AYAN MITHIL<br>ameshwaranagar, Dai<br><b>गरायण मिथिला</b><br>कामेश्वरनगर, दरभंगा (84<br>PRINT APPLICATION FORM                     | A UNI<br>bhanga<br>avalat<br>6004)<br>PRINT FEE F<br>Passing Year<br>2005 ~                                   | ालय<br>ECIEPT LO<br>Roll No. | GOUT (Logged in<br>Total Marks | Obtained Marks         | Percentage(%  |
| IL - Modern Indian Language Course-I<br>EC - Skill Enhancement Course (SEC) Select Major Course Subject                                                                                                    | camination Passed                                                                                                    | LALIT NARA<br>Ki<br>तलित न<br>HOME PAY FEE<br>Blara School EXAMINATION BOARD (BSEB) V                      | AYAN MITHIL<br>ameshwaranagar, Dai<br><b>गरायण मिथिला</b><br>कामेश्वरनगर, दरभंगा (84<br>PRINT APPLICATION FORM                     | A UNI<br>bhanga<br>deedlee<br>6004)<br>PRINT FEE F<br>Passing Year<br>2006 V<br>Chemistry<br>English<br>Hindi | ालय<br>ECIEPT LO             | GOUT (Logged in<br>Total Marks | Obtained Marks         | Percentage(%  |
| EC - Skill Enhancement Course (SEC) Select Major Course Subject                                                                                                    | camination Passed                                                                                                    | LALIT NARA<br>Ki<br>CRRCC न<br>HOME PAYFEE<br>Board<br>BIHAR SCHOOL EXAMINATION BOARD (BSEB) V             | AYAN MITHIL<br>ameshwaranagar, Dai<br><b>गरायण मिथिला</b><br>कामेश्वरनगर, दरभंगा (84<br>PRINT APPLICATION FORM                     | A UNI<br>bhanga<br>d valae<br>6004)<br>PRINT FEE F<br>Passing Year<br>2006                                    | reciept Lo                   | GOUT (Logged in<br>Total Marks | Obtained Marks         | Percentage(%  |
| AC - Value Aidded Course (VAC)                                                                                                    | xamination Passed                                                                                                    | LALIT NARA<br>Ki<br>CRRC 7<br>HOME PAY FEE<br>Board<br>BHAR SCHOOL EXAMINATION BOARD (BSEB) V<br>Science V | AYAN MITHIL<br>ameshwaranagar, Dai<br><b>गरायण मिथिला</b><br>कामेश्वरनगर, दरभंगा (84<br>PRINT APPLICATION FORM                     | A UNI<br>bhanga<br>d valae<br>6004)<br>PRINT FEE F<br>Passing Year<br>2005 ~                                  | reciept Lo                   | GOUT (Logged in<br>Total Marks | Obtained Marks         | Percentage(%  |
| Have 9. Cubicat Colorbian                                                                                                    | kamination Passed                                                                                                    | LALIT NARA<br>Ki<br>CRRC 7<br>HOME PAY FEE<br>Board<br>BHAR SCHOOL EXAMINATION BOARD (BSEB) ~<br>Science   | AYAN MITHIL<br>ameshwaranagar, Dan<br>IIरायण मिथिला ि<br>कामेश्वरनगर, दरभंगा (84<br>PRINT APPLICATION FORM<br>Major Course Subject | A UNI<br>bhanga<br>d valae<br>6004)<br>PRINT FEE F<br>Passing Year<br>2005 ~                                  | reciept Lo                   | GOUT (Logged in<br>Total Marks | Obtained Marks         | Percentage(%  |
|                                                                                                    | xamination Passed INTERMEDIATE/QUIVALENT TO INTERMEDIATE  Programme of Study  bbreviation linor - Minor Course -1 lultidisiplinary - Multidiciplinary Cou ILL - Modern Indian Language Course EC - Skill Enhancement Course (SEC | LALIT NARA<br>Ki<br>CRRC 7<br>HOME PAY FEE<br>Board<br>BHAR SCHOOL EXAMINATION BOARD (BSEB) ~<br>Science   | AYAN MITHIL<br>ameshwaranagar, Dan<br>IIरायण मिथिला ि<br>कामेश्वरनगर, दरभंगा (84<br>PRINT APPLICATION FORM<br>Major Course Subject | A UNI<br>bhanga<br>d valae<br>6004)<br>PRINT FEE F<br>Passing Year<br>2005 ~                                  | reciept Lo                   | GOUT (Logged in<br>Total Marks | Obtained Marks         | Percentage (? |

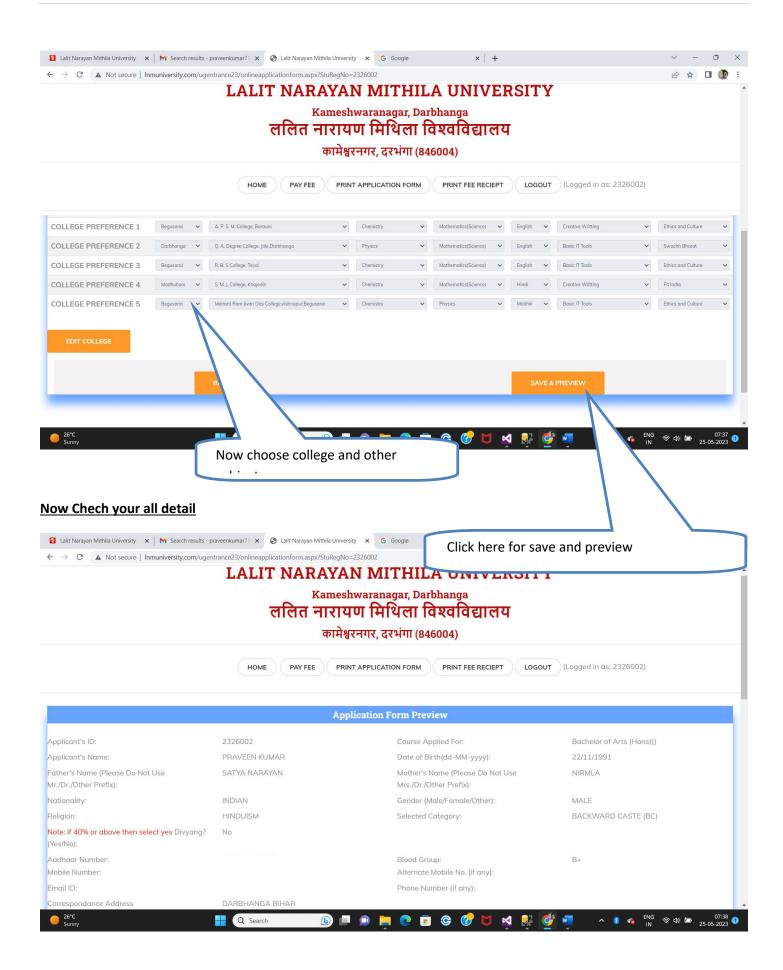

|                                                                                                    |                   | LALIT NARAYAN                                                                                                    | MITH                                                         | HILA UN                                                  | IIVE                   | RSITY             |                           |                                          |
|----------------------------------------------------------------------------------------------------|-------------------|----------------------------------------------------------------------------------------------------|--------------------------------------------------------------|----------------------------------------------------------|------------------------|-------------------|---------------------------|------------------------------------------|
|                                                                                                    |                   | Kameshwa                                                                                                    | aranagai                                                     | r, Darbhanga                                             |                        |                   |                           |                                          |
|                                                                                                    |                   | ललित नारायण                                                                                                    | मिथित                                                        | ता विश्ववि                                               | द्याल                  | य                 |                           |                                          |
|                                                                                                    |                   | कामेश्वरनग                                                                                                    | गर, दरभंग                                                    | Π (846004)                                               |                        |                   |                           |                                          |
|                                                                                                    |                   |                                                                                                    |                                                              |                                                          |                        |                   |                           |                                          |
|                                                                                                    |                   | HOME PAY FEE PRINT AF                                                                                                    | PLICATION F                                                  | ORM PRINT F                                              | EE RECIEP              |                   | Logged in as: 232600      | 02)                                      |
|                                                                                                    |                   |                                                                                                    |                                                              |                                                          |                        |                   |                           |                                          |
| COLLEGE PREFERENCES                                                                                                    | District          | College Name                                                                                                    | Minor                                                        | Multidisiplinary                                         | MIL                    | SEC               | VAC                       |                                          |
| COLLEGE PREFERENCE 1                                                                                                    | Begusarai         | A. P. S. M. College, Barauni                                                                                                    | Chemistry                                                    | Chemistry                                                | English                | Creative Writting | Ethics and Culture        |                                          |
| COLLEGE PREFERENCE 2                                                                                                    | Darbhanga         | Q. A. Degree College, Jale,Darbhanga                                                                                                    | Physics                                                      | Physics                                                  | English                | Basic IT Tools    | Swachh Bharat             |                                          |
| COLLEGE PREFERENCE 3                                                                                                    | Begusarai         | R. B. S College, Teyai                                                                                                    | Chemistry                                                    | Chemistry                                                | English                | Basic IT Tools    | Ethics and Culture        |                                          |
| COLLEGE PREFERENCE 4                                                                                                    | Madhubani         | S. M. J. College, Khajedih                                                                                                    | Chemistry                                                    | Chemistry                                                | Hindi                  | Creative Writting | Fit India                 |                                          |
| COLLEGE PREFERENCE 5                                                                                                    | Begusarai         | Mahant Ram Jivan Das College,vishnupur,Begusarai                                                                                                    | Chemistry                                                    | Chemistry                                                | Maithili               | Basic IT Tools    | Ethics and Culture        |                                          |
| Sunny<br>I Lalit Narayan Mithila University<br>← → C ▲ Not secure                                                                                                    | 1.1.1             | ch results - praveenkumar71 × ③ Lalit Narayan Mithila University<br>c.com/ugentrance23/onlineapplicationform.aspx?StuRegNo=2326<br>LALIT NARAYAN                                                                     | × G Google                                                   | e                                                        | ×   +                  | RSITY             | -                         | ENG 令 (1)<br>N 令 (1)<br>ン - □<br>ピ ☆ □ ② |
| Lalit Narayan Mithila University                                                                                                    | 1.1.1             | th results - praveenkumar71 × The Lalit Narayan Mithila University<br>com/ugentrance23/onlineapplicationform.aspx?StuRegNo=2326<br>LALIT NARAYAN<br>Kameshwa<br>crect The Transform                                  | × G Google<br>5002<br>MITH<br>aranagan<br>मिथिल              | •<br>HILA UN<br>r, Darbhanga                             | ×  +                   |                   | -                         | v - 0                                    |
| Lalit Narayan Mithila University                                                                                                    | 1.1.1             | com/ugentrance23/onlineapplicationform.aspx?5tuRegNo=2320<br>LALIT NARAYAN<br>Kameshwa<br>तलित नारायण<br>कामेश्वरनय                                                                                                  | × G Google<br>5002<br>MITH<br>aranagan<br>मिथिल              | -<br>HILA UN<br>r, Darbhanga<br>ता विश्ववि<br>Π (846004) | ×  +                   | य                 | -<br>Logged in as: 232600 | ✓ - 0 ④ ★ □ ②                            |
| <ul> <li>Lait Narayan Mithila University</li> <li> <ul> <li>C</li> <li>Not secure</li> </ul> </li> <li>Uploaded Photograph:</li> <li>Uploaded Signature:</li> <li>Total Application Fee Amo</li> </ul> | p   Inmuniversity | com/ugentrance23/onlineapplicationform.aspx?5tuRegNo=2320<br>LALIT NARAYAN<br>Kameshwa<br>तलित नारायण<br>कामेश्वरनय                                                                                                  | × G Google<br>MITH<br>aranagan<br>मिथिर<br>गर, दरभंग         | -<br>HILA UN<br>r, Darbhanga<br>ता विश्ववि<br>Π (846004) | ×। +<br>IIVE<br>ाद्याल | य                 | -<br>Logged in as: 232600 | ✓ - 0 ④ ★ □ ②                            |
| <ul> <li>Lait Narayan Mithila University</li> <li> <ul> <li>C</li> <li>Not secure</li> </ul> </li> <li>Uploaded Photograph:</li> <li>Uploaded Signature:</li> <li>Total Application Fee Amo</li> </ul> | e   Inmuniversity | th results - praveenkumar? × 오 Lalit Narayan Mithila University<br>ccom/ugentrance23/onlineapplicationform.aspx?StuRegNo=2326<br>LALLIT NARAYAN<br>Kameshwa<br>CTCCC - TITITU<br>कामेश्वरनग<br>НОМЕ РАУ FEE PRINT AF | x و وممهلا<br>Aranagan<br>मिथित<br>गर, दरभंग<br>PPLICATION F | CORM PRINT F                                             |                        | T LOGOUT          | ORM                       | ✓ - 0 ④ ★ □ ②                            |

| 🛿 Lalit Narayan Mithila University 🛛 🗙 🖌 🗙 Search results - praveenkumar71 🗙 📿 La                             | it Narayan Mithila University 🗙                         | G Google | ×   + | $\sim$ | - | 0  | × |
|----------------------------------------------------------------------------------------------------|---------------------------------------------------------|----------|-------|--------|---|----|---|
| $\leftarrow$ $\rightarrow$ X ( $\blacktriangle$ Not secure   Inmuniversity.com/ugentrance23/onlineapplication | nform.aspx?StuRegNo=232600                              | 02       |       | e t    |   | (P | : |
|                                                                                                    | Inmuniversity.com says<br>Details Saved Successfully. C | -        | ок    |        |   |    |   |

| C A Not secure   Inmuniversity.com/ugentrance23/userLogi |                 | G Google                                                   | ×   +              |                      | v − (<br>• i∂ ☆ □ |
|----------------------------------------------------------|-----------------|------------------------------------------------------------|--------------------|----------------------|-------------------|
|                                                          | T NARAYAN M     | ITHILA UI                                                  | NIVERSIT           | Y                    |                   |
|                                                          | ललित नारायण मि  | nagar, Darbhanga<br><b>थिला विश्वरि</b><br>दरभंगा (846004) | वैद्यालय           |                      |                   |
|                                                          | HOME            | CANDIDATE LOGIN                                            | SIGN UP FOR NEW AF | PLICATION CONTACT US |                   |
|                                                          | Applicant Login |                                                            | ×                  |                      |                   |
|                                                          | Application ID  |                                                            |                    |                      |                   |
|                                                          | Password        |                                                            |                    |                      |                   |
|                                                          |                 | LOGIN                                                      |                    |                      |                   |
|                                                          |                 |                                                            |                    |                      |                   |

|                                                                                                    |                                                         | ome.aspx?StuRegNo=2326002                                                                                                    | • Ŀ ☆                                                                                                    |              |
|----------------------------------------------------------------------------------------------------|---------------------------------------------------------|----------------------------------------------------------------------------------------------------|----------------------------------------------------------------------------------------------------|--------------|
| CICK PRIVE PRIVE PRIVE PRIVE PRIVE PRIVE COUNT OF PRIVE PREVENT COUNT SUBJECT ON COUNT SUBJECT ON COUNT SUBJ                                                                                                    | LA                                                      | LIT NARAYAN MITHILA                                                                                                    | UNIVERSITY                                                                                                    |              |
|                                                                                                    |                                                         | Kameshwaranagar, Darbh                                                                                                    | anga                                                                                                    |              |
| Ideal Provide Applications for Administrate to Backelor of Arth Streace Commercial (Second Control Backelor of Arth Streace Commercial (Second Control Backelor of Arth Streace Control Backelor (Second Control Backelor (Second Control (Second Control Backelor (Second Control (Second                                                                                                    |                                                         |                                                                                                    |                                                                                                    |              |
| Delite: Applicaties for Administra in Bachelor of Arts/Science/Commerce(Hanum) 4 Ver PTR<br>Bacic Cocies of Applicants<br>PRAVEEN KMART<br>Click here for pay fee<br>Networks<br>Bachelor of Arts (Hern)                                                                                                    |                                                         | कामेश्वरनगर, दरभंगा (8460)                                                                                                    | )4)                                                                                                    |              |
| Delite: Applicaties for Administra in Bachelor of Arts/Science/Commerce(Hanum) 4 Ver PTR<br>Bacic Cocies of Applicants<br>PRAVEEN KMART<br>Click here for pay fee<br>Networks<br>Bachelor of Arts (Hern)                                                                                                    |                                                         | HOME PAY FEE PRINT APPLICATION FORM                                                                                                    | RINT FFF RECIEPT                                                                                                    |              |
| Back Deckins of M Applicant's<br>Reader of Max Applicant's<br>Reader<br>Reader<br>Read                                                                                 |                                                         |                                                                                                    |                                                                                                    |              |
| Back Deckins of M Applicant's<br>Reader of Max Applicant's<br>Reader<br>Reader<br>Read                                                                                 |                                                         |                                                                                                    |                                                                                                    |              |
| Back Deckins of M Applicant's<br>Reader of Max Applicant's<br>Reader<br>Reader<br>Read                                                                                 | Online Application for Admission in Bac                 | helor of Arts/Science/Commerce(Honours) 4. Vear Pro-                                                                                                    | her Chaice Based Credit System(CBCS)-Session 2023-27                                                                                                    |              |
| Gender: MALE     Nationality:      Rendel ID   Apply for Course   Bachelor of Arts (Hons)   Course   Rendel ID   Apply for Course   Bachelor of Arts (Hons)   Course   Rendel ID   Apply for Course   Bachelor of Arts (Hons)   Course   Rendel ID   Apply for Course   Bachelor of Arts (Hons)   Course   Rendel ID   Apply for Course   Bachelor of Arts (Hons)   Course   Rendel ID   Apply for Course   Bachelor of Arts (Hons)   Course   Rendel ID   Apply for Course   Bachelor of Arts (Hons)   Course   Rendel ID   Apply for Course   Bachelor of Arts (Hons)   Course   Rendel ID   Apply for Course   Rendel ID   Apply for Course   Rendel ID   Apply for Course   Rendel ID   Apply for Course   Rendel ID   Apply for Course   Rendel ID   Apply for Course   Rendel ID   Apply for Course   Rendel ID Rendel ID Rendel ID Rendel ID Rendel ID Rendel ID Rendel ID Rendel ID Rendel ID Rendel ID Rendel ID Rendel ID Rendel ID Rendel ID Rendel ID Rendel ID Rendel ID Rendel ID Rendel ID Rendel ID Rendel ID Rendel ID Rendel ID Rendel                                                                                                    | Omine Appreation for Admission in Dat                   |                                                                                                    | Chore Daste Crean System(CDCS)-Session 2025-27                                                                                                    |              |
| Notionality: INDAN<br>Mobile<br>Encedial D<br>Apply for Course<br>Bachelor of Arts (Hons)<br>Bachelor of Arts (Hons)<br>Pentr Heats (Bachelor)<br>Bachelor of Arts (Hons)<br>Pentr Heats (Bachelor)<br>Bachelor of Arts (Hons)<br>Bachelor of Arts (Hons)<br>Bachelor of Art                                                                                                    | Name of the Applicant's                                 | PRAVEEN KUMAR                                                                                                    | $\geq$ $\sim$                                                                                                    |              |
| And the lowest of the source of the payment of Registration fee of the refer of Partal.<br>How will fee the payment of Registration fee of the refer of the source of the payment of Registration fee of the refer of the source of the payment of Registration fee of the refer of the source of the payment of Registration fee of the refer of the source of the payment of Registration fee of the refer of the payment of Registration fee of the refer of the payment of the payment of Registration fee of the refer of the payment of Registration fee of the refer of the payment of Registration fee of the refer of the payment of Registration fee of the refer of the payment of the payment of Registration fee of the refer of the payment of the refer of the payment of the payment of Registration fee of the refer of the payment of the payment of the refer of the payment of the payment of Registration fee of the refer of the payment of the payment of                                                                                                    | Gender:                                                 | MALE                                                                                                    | Click here for pay fee                                                                                                    |              |
| enval D  Appy for Course                                                                                                    | Nationality:                                            | INDIAN                                                                                                    |                                                                                                    |              |
| Apply for Course                                                                                                    | Mobile                                                  |                                                                                                    |                                                                                                    |              |
| And a construction of the power structure of the power structure                                                                                                    | Email ID                                                |                                                                                                    |                                                                                                    |              |
| ant decard Ministration readio: presentantiff X Preprint Models X Couple X + Couple X +                                                                                                    | Apply for Course                                        | Bachelor of Arts (Hons)                                                                                                    |                                                                                                    |              |
| ant through the list owned is prevented and if is a prevented and it is a constrained of the prevented and it is a constrained of the prevented and the prevented and the prev                                                                                                    |                                                         |                                                                                                    |                                                                                                    | _            |
| ADDREW RET RECIENT RECIENT   HOME PAY FEE PRINT APPLICATION FORM PRINT FEE RECIENT LOGOUT (Logged in as: 2326002)   Payment Module (Entrance Fee)   Payable amount :500/-   L' Payment mode ::   Duline mode : Pay through any Bank's Debit Card/Net Banking.   Kindy wait for 48 hours if amount is debited from your account, and does not reflect on Portal.!!   Please Proceed to the payment of Registration fee after verifying Transaction amount as per Fees Structure   MARE INVIRENT   MARE INVIRENT   20 Seach   Image: Description of the payment of Registration fee after verifying Transaction amount as per Fees Structure   MARE INVIRENT   21 Seach   Image: Description of the payment of Registration fee after verifying Transaction amount as per Fees Structure   Image: Description of the payment of Registration fee after verifying Transaction amount as per Fees Structure                                                                                                    | ТА                                                      |                                                                                                    |                                                                                                    |              |
| HOME PAY FEE PRINT APPLICATION FORM PRINT FEE RECIEPT LOGOUT (Logged in as: 2326002)<br>Payment Module (Entrance Fee)<br>Payable amount :500 /-<br>:: Payment mode ::<br>Online mode : Pay through any Bank's Debit Card/Net Banking.<br>Kindly wait for 48 hours if amount is debited from your account, and does not reflect on Portal.!!<br>Please Proceed to the payment of Registration fee after verifying Transaction amount as per Fees Structure<br>MAKE PAYMENT<br>MAKE PAYMENT<br>MAKE PAYMENT<br>Struct<br>Struct<br>Struc                                                                                                    | LA                                                      | LIT NARAYAN MITHILA<br>Kameshwaranagar, Darbha                                                                                                    | UNIVERSITY<br>anga                                                                                                    |              |
| Payment Module (Entrance Fee)<br>Payable amount :500 /-<br>:: Payment mode ::<br>Online mode : Poy through any Bank's Debit Card/Credit Card/Net Banking.<br>Kindly wait for 48 hours if amount is debited from your account, and does not reflect on Portal.!!<br>Please Proceed to the payment of Registration fee after verifying Transaction amount as per Fees Structure<br>MAKE PAYMENT<br>MAKE PAYMENT<br>Please Proceed to the payment of Registration fee after verifying Transaction amount as per Fees Structure<br>MAKE PAYMENT<br>Serry<br>Serry                                                                                                    | LA                                                      | LIT NARAYAN MITHILA<br>Kameshwaranagar, Darbha                                                                                                    | UNIVERSITY<br>anga                                                                                                    |              |
| Payable amount :500 /-<br>:: Payment mode ::<br>Online mode : Pay through any Bank's Debit Card/Credit Card/Net Banking.<br>Kindly wait for 48 hours if amount is debited from your account, and does not reflect on Portal.!!<br>Please Proceed to the payment of Registration fee after verifying Transaction amount as per Fees Structure<br>MAKE PAYMENT<br>MAKE PAYMENT<br>Samy<br>Q Search<br>Q Search<br>Q Search<br>Q Search<br>Q Search<br>Q Search<br>Q Search<br>Q Search<br>M C Q Search<br>Q Search<br>M C Q Search<br>M C Q Search                                                                                                    | LA                                                      | LIT NARAYAN MITHILA<br><sup>Kameshwaranagar, Darbha</sup><br>ललित नारायण मिथिला विश                                                                                                    | UNIVERSITY<br><sup>anga</sup><br>वविद्यालय                                                                                                    |              |
| :: Payment mode ::<br>Online mode : Pay through any Bank's Debit Card/Credit Card/Net Banking.<br>Kindly wait for 48 hours if amount is debited from your account, and does not reflect on Portal.!!<br>Please Proceed to the payment of Registration fee after verifying Transaction amount as per Fees Structure<br>MAKE PAYMENT<br>MAKE PAYMENT<br>Structure<br>Structure<br>MAKE PAYMENT<br>Structure<br>Structure<br>Structur                                                                                                    | LA                                                      | LIT NARAYAN MITHILA<br>Kameshwaranagar, Darbha<br>ललित नारायण मिथिला विश्<br>कामेश्वरनगर, दरभंगा (84600                                                                                                    | UNIVERSITY<br><sup>anga</sup><br>वविद्यालय<br><sup>04)</sup>                                                                                                    |              |
| :: Payment mode ::<br>Dnline mode : Pay through any Bank's Debit Card/Credit Card/Net Banking.<br>Kindly wait for 48 hours if amount is debited from your account, and does not reflect on Portal.!!<br>Please Proceed to the payment of Registration fee after verifying Transaction amount as per Fees Structure<br>MAKE PAYMENT<br>MAKE PAYMENT<br>Sump<br>25°C<br>Sump<br>25°C<br>25°C |                                                         | LIT NARAYAN MITHILA<br>Kameshwaranagar, Darbha<br>ललित नारायण मिथिला विश्<br>कामेश्वरनगर, दरभंगा (84600<br>HOME PAY FEE PRINT APPLICATION FORM F                                                                                                    | UNIVERSITY<br>anga<br>वविद्यालय<br>04)<br>PRINT FEE RECIEPT LOGOUT (Logged in as: 2326002)                                                                              |              |
| Online mode : Pay through any Bank's Debit Card/Credit Card/Net Banking.<br>Kindly wait for 48 hours if amount is debited from your account, and does not reflect on Portal.!!<br>Please Proceed to the payment of Registration fee after verifying Transaction amount as per Fees Structure<br>MAKE PAYMENT<br>Bank's Debit Card/Credit Card/Net Banking.<br>MAKE PAYMENT<br>Please Proceed to the payment of Registration fee after verifying Transaction amount as per Fees Structure<br>MAKE PAYMENT<br>Please Proceed to the payment of Registration fee after verifying Transaction amount as per Fees Structure<br>MAKE PAYMENT<br>Please Proceed to the payment of Registration fee after verifying Transaction amount as per Fees Structure<br>MAKE PAYMENT<br>Please Proceed to the payment of Registration fee after verifying Transaction amount as per Fees Structure<br>MAKE PAYMENT<br>Please Proceed to the payment of Registration fee after verifying Transaction amount as per Fees Structure<br>MAKE PAYMENT<br>Please Proceed to the payment of Registration fee after verifying Transaction amount as per Fees Structure<br>MAKE PAYMENT<br>Please Proceed to the payment of Registration fee after verifying Transaction amount as per Fees Structure<br>MAKE PAYMENT<br>Please Proceed to the payment of Registration fee after verifying Transaction amount as per Fees Structure<br>Please Proceed to the payment of Registration fee after verifying Transaction amount as per Fees Structure<br>Please Proceed to the payment of Registration fee after verifying Transaction amount as per Fees Structure<br>Please Proceed to the payment of Registration fee after verifying Transaction amount as per Fees Structure<br>Please Proceed to the payment of Registration fee after verifying Transaction amount as per Fees Structure<br>Please Proceed to the payment of Registration fee after verifying Transaction amount as per Fees Structure<br>Please Proceed to the payment of Registration fee after verifying Transaction amount as per Fees Structure<br>Please Proceed to the payment of Registration fee after verifying Transaction amou                                                                                                    |                                                         | LIT NARAYAN MITHILA<br>Kameshwaranagar, Darbha<br>ललित नारायण मिथिला विष<br>कामेश्वरनगर, दरभंगा (84600<br>HOME PAY FEE PRINT APPLICATION FORM F<br>Payment Module (Entrance Fer                                                                                                    | UNIVERSITY<br>anga<br>वविद्यालय<br>04)<br>PRINT FEE RECIEPT LOGOUT (Logged in as: 2326002)                                                                              |              |
| Kindly wait for 48 hours if amount is debited from your account, and does not reflect on Portal.!!<br>Please Proceed to the payment of Registration fee after verifying Transaction amount as per Fees Structure<br>MAKE PAYMENT<br>Banny C Search D P P P P P P P P P P P P P P P P P P                                                                                                    |                                                         | LIT NARAYAN MITHILA<br>Kameshwaranagar, Darbha<br>ललित नारायण मिथिला विष<br>कामेश्वरनगर, दरभंगा (84600<br>HOME PAY FEE PRINT APPLICATION FORM F<br>Payment Module (Entrance Fer                                                                                                    | UNIVERSITY<br>anga<br>वविद्यालय<br>04)<br>PRINT FEE RECIEPT LOGOUT (Logged in as: 2326002)                                                                              |              |
| Please Proceed to the payment of Registration fee after verifying Transaction amount as per Fees Structure                                                                                                    |                                                         | LIT NARAYAN MITHILA<br>Kameshwaranagar, Darbha<br>ललित नारायण मिथिला विष्ठ<br>कामेश्वरनगर, दरभंगा (84600<br>HOME PAY FEE PRINT APPLICATION FORM F<br>Payment Module (Entrance Fee<br>Payable amount :500 /-<br>:: Payment mode ::                                                                                                    | UNIVERSITY<br>anga<br>aविद्यालय<br>04)<br>RINT FEE RECIEPT LOGOUT (Logged in as: 2326002)                                                                               |              |
| AKE PAYMENT                                                                                                    | Online mode                                             | LIT NARAYAN MITHILA<br>Kameshwaranagar, Darbha<br>ललित नारायण मिथिला विश्<br>कामेश्वरनगर, दरभंगा (84600<br>HOME PAY FEE PRINT APPLICATION FORM F<br>Payment Module (Entrance Fee<br>Payable amount :500 /-<br>:: Payment mode ::                                                                                                    | UNIVERSITY<br>anga<br>aविद्यालय<br>)4)<br>RINT FEE RECIEPT LOGOUT (Logged in as: 2326002)                                                                               |              |
| 26°C<br>Sunny 📕 Q Search 🕞 📄 📄 📄 😨 😨 🍨 🖉 🗐 🤝 👘 Sonorgination of the second second se                                                                                                    | Online mode                                             | LIT NARAYAN MITHILA<br>Kameshwaranagar, Darbha<br>ललित नारायण मिथिला विश्<br>कामेश्वरनगर, दरभंगा (84600<br>HOME PAY FEE PRINT APPLICATION FORM F<br>Payment Module (Entrance Fee<br>Payable amount :500 /-<br>:: Payment mode ::                                                                                                    | UNIVERSITY<br>anga<br>aविद्यालय<br>)4)<br>RINT FEE RECIEPT LOGOUT (Logged in as: 2326002)                                                                               |              |
|                                                                                                    | Online mode<br>Kindly wait for 48 hours                 | LIT NARAYAN MITHILA<br>Kameshwaranagar, Darbha<br>लिति नारायण मिथिला विष्<br>कामेश्वरनगर, दरभंगा (84600<br>HOME PAY FEE PRINT APPLICATION FORM F<br>Payment Module (Entrance Fee<br>Payable amount :500 /-<br>:: Payment mode ::<br>: Pay through any Bank's Debit Card/Credit Card/Net Ban                                                            | UNIVERSITY<br>anga<br>adaद्यालय<br>b4)<br>RINT FEE RECIEPT LOGOUT (Logged in as: 2326002)                                                                               |              |
|                                                                                                    | Online mode<br>Kindly wait for 48 hours                 | LIT NARAYAN MITHILA<br>Kameshwaranagar, Darbha<br>लिति नारायण मिथिला विश्<br>कामेश्वरनगर, दरभंगा (84600<br>HOME PAYFE PRINT APPLICATION FORM F<br>Payment Module (Entrance Fer<br>Payable amount :500 /-<br>:: Payment mode ::<br>: Pay through any Bank's Debit Card/Credit Card/Net Bans<br>if amount is debited from your account, and does not ref | UNIVERSITY<br>anga<br>adaद्यालय<br>b4)<br>RINT FEE RECIEPT LOGOUT (Logged in as: 2326002)                                                                               |              |
|                                                                                                    | Online mode<br>Kindly wait for 48 hours                 | LIT NARAYAN MITHILA<br>Kameshwaranagar, Darbha<br>लिति नारायण मिथिला विश्<br>कामेश्वरनगर, दरभंगा (84600<br>HOME PAYFE PRINT APPLICATION FORM F<br>Payment Module (Entrance Fer<br>Payable amount :500 /-<br>:: Payment mode ::<br>: Pay through any Bank's Debit Card/Credit Card/Net Bans<br>if amount is debited from your account, and does not ref | UNIVERSITY<br>anga<br>adaद्यालय<br>b4)<br>RINT FEE RECIEPT LOGOUT (Logged in as: 2326002)                                                                               |              |
|                                                                                                    | Online mode<br>Kindly wait for 48 hours                 | LIT NARAYAN MITHILA<br>Kameshwaranagar, Darbha<br>लिति नारायण मिथिला विश्<br>कामेश्वरनगर, दरभंगा (84600<br>HOME PAYFE PRINT APPLICATION FORM F<br>Payment Module (Entrance Fer<br>Payable amount :500 /-<br>:: Payment mode ::<br>: Pay through any Bank's Debit Card/Credit Card/Net Bans<br>if amount is debited from your account, and does not ref | UNIVERSITY<br>anga<br>adaद्यालय<br>b4)<br>RINT FEE RECIEPT LOGOUT (Logged in as: 2326002)                                                                               |              |
| Click have for recorded                                                                                                    | Online mode<br>Kindly wait for 48 hours<br>Please Proce | LIT NARAYAN MITHILA<br>Kameshwaranagar, Darbha<br>CRCR नारायण मिथिला विष्<br>कामेश्वरनगर, दरभंगा (84600<br>HOME PAY FEE PRINT APPLICATION FORM F<br>Payment Module (Entrance Fee<br>Payable amount :500 /-<br>:: Payment mode ::<br>Pay through any Bank's Debit Card/Credit Card/Net Ban<br>if amount is debited from your account, and does not ref  | UNIVERSITY<br>anga<br>adaginar<br>b4)<br>IRINT FEE RECIEFT LOGOUT (Logged in as: 2326002)<br>a)<br>king.<br>lect on Portal.!!<br>Issaction amount as per Fees Structure | 0            |
|                                                                                                    | Online mode<br>Kindly wait for 48 hours<br>Please Proce | LIT NARAYAN MITHILA<br>Kameshwaranagar, Darbha<br>CRCR नारायण मिथिला विष्<br>कामेश्वरनगर, दरभंगा (84600<br>HOME PAY FEE PRINT APPLICATION FORM F<br>Payment Module (Entrance Fee<br>Payable amount :500 /-<br>:: Payment mode ::<br>Pay through any Bank's Debit Card/Credit Card/Net Ban<br>if amount is debited from your account, and does not ref  | UNIVERSITY<br>anga<br>adaginar<br>b4)<br>IRINT FEE RECIEFT LOGOUT (Logged in as: 2326002)<br>a)<br>king.<br>lect on Portal.!!<br>Issaction amount as per Fees Structure | 0<br>25-05-2 |

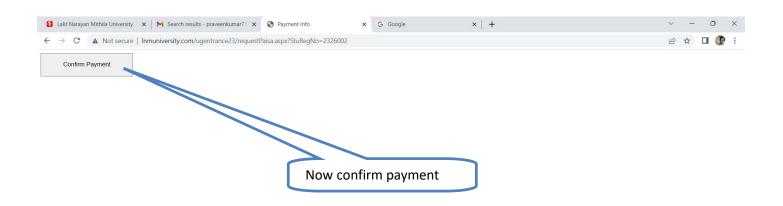

| 26°C<br>Sunny | Q Search | <b>b</b> 🗖 💿 | 📮 💿 🖻 | © 🔗 | G | M 💀 💇 | · 🦉 🕐 | ^ ଃ 🤹 | ENG<br>IN 令句) 描 | 07:45<br>25-05-2023 ① |
|---------------|----------|--------------|-------|-----|---|-------|-------|-------|-----------------|-----------------------|
|               |          |              |       |     |   |       |       |       |                 |                       |

## Now Payment portal open

| 2 Lalit Narayan Mithila University 🗙 M Search results - praveenkumar71 🗙 SP SabPaisa P | Payment Gateway                                                | × +                                                    |                   |               | ~ - 0 X                                        |
|----------------------------------------------------------------------------------------|----------------------------------------------------------------|--------------------------------------------------------|-------------------|---------------|------------------------------------------------|
| ← → C a securepay.sabpaisa.in/SabPaisa/sabPaisalnit?v=1                                |                                                                |                                                        |                   |               | ic 🕁 🛛 🌘 :                                     |
|                                                                                        | Profili Lalit Narayan Mithila University<br>Darbhanga (LNMUDI) |                                                        |                   |               |                                                |
|                                                                                        | Hi,<br>PRAVEEN                                                 | <ul> <li>praveenkumar71</li> <li>7800006825</li> </ul> | 50@gmail          |               |                                                |
|                                                                                        | Bill Amount<br>Convenience Fee                                 | IN                                                     | R 500.00<br>INR 0 |               |                                                |
|                                                                                        | Total Amou                                                     | nt INR (                                               | 00.00             |               |                                                |
|                                                                                        | Choose Pay                                                     | ment Mode                                              |                   |               |                                                |
|                                                                                        | E Cards                                                        |                                                        | >                 |               |                                                |
|                                                                                        | 💋 UPI                                                          |                                                        | >                 |               |                                                |
|                                                                                        | Scan (                                                         | R                                                      |                   |               |                                                |
|                                                                                        | <u> </u> Netba                                                 | nking                                                  | >                 |               |                                                |
|                                                                                        | ₹ Cash a                                                       | and Others                                             | >                 |               |                                                |
|                                                                                        | 0                                                              | Powered by Sall Paisa                                  |                   | Choose a      | ny mode of                                     |
|                                                                                        | MasterCard<br>SecureCode                                       | Verified by VISA                                       | SECTIGO           | payment       |                                                |
| 26°C Q Search                                                                          | <b>b = (</b>                                                   | . 📄 💽 🗉                                                | © 🤣               | ង 🗖 👰 🟜 😽 🔹 🔹 | ▲ ENG 奈 Φ) 価 07:49 ①<br>IN 奈 Φ) 価 25-05-2023 ① |